# **Software educativo sobre plataforma libre para la asignatura Investigación de Operaciones**

## **Autores:**

Ing. Yamira Medel Viltres, ymedelv@udg.co.cu MSc. Fidel Enrique Castro Dieguez, fcastrod@udg.co.cu MSc. Danilo Fornaris Montero, dfmontero@uo.edu.cu Ing. Omar Plá Hernández

#### **Resumen**

El uso de las Tecnologías de la Información y las Comunicaciones en la educación ha alcanzado mucho auge, su implementación en el proceso de enseñanza-aprendizaje es crucial. La asignatura Investigación de Operaciones resulta compleja por la cantidad de cálculo que requiere debido al constante uso de procedimientos y expresiones matemáticas, razón por la que se han desarrollado herramientas tanto en el ámbito profesional para la toma de decisiones, como en el educacional para apoyar el proceso de enseñanzaaprendizaje. Un estudio realizado sobre estas herramientas evidencia que no son educativas pues no generan ambientes que posibiliten la interacción con el estudiante, además no es posible utilizarlas debido a que la mayoría son privativas. De ahí que se plantea como problema científico: ¿cómo contribuir al Proceso de Enseñanza-Aprendizaje de la asignatura Investigación de Operaciones en la Facultad de Ciencias Informáticas de la Universidad de Granma? Se propone como objetivo, para contribuir a la solución del problema, desarrollar un software educativo sobre plataforma libre para la asignatura Investigación de Operaciones que muestre el proceso de los métodos Simplex y Transporte. Para el desarrollo del software se utilizó como marco de trabajo Bootstrap, la biblioteca de JavaScript JQuery, además de HTML5 y CSS3.

Las pruebas realizadas al sistema comprobaron la calidad de la aplicación y la satisfacción de los requisitos que debe cumplir, desde la perspectiva del cliente, lo que asevera la validez de la investigación realizada.

**Palabras claves:** Investigación de Operaciones, Proceso de Enseñanza-Aprendizaje, software educativo.

#### **Abstract**

The use of Information Technology and Communication in education has reached its peak, its implementation in the teaching-learning process is crucial. Operations Research subject is complex by the amount of computation required due to constant use of procedures and mathematical expressions. That is why, tools have been developed both in the professional field for decision -making, and to support the educational teaching-learning process. A study of these tools evidence that they are not educative, because they do not generate educational environments that enable interaction with the student. It is also not possible to use them because most are proprietary. Hence arises as a scientific problem: How to contribute to the teaching-learning process in operations research courses at the Faculty of Computer Science, University of Granma? It has as objective, the development of an educational software over free platform for the subject "Operations Research" showing the process of transportation and Simplex methods. To develop the software was used Bootstrap as framework, JQuery JavaScript library, plus HTML5 and CSS3.

Tests proved the system application quality and satisfaction of the requirements to be met from the customer's perspective, which asserts the validity of the investigation.

**Keywords:** Operations Research, Teaching-Learning Process, educational software.

#### **Introducción**

El uso de las Tecnologías de la Información y las Comunicaciones (TIC) ha cobrado auge a escala mundial y, aparejado al rápido desarrollo de la ciencia y la tecnología, ha llevado a la sociedad a entrar al nuevo milenio inmersa en la "era de la información". La educación es uno de los campos donde han incursionado positivamente las TIC, elemento clave en la construcción de la sociedad basada en la información, el conocimiento y el aprendizaje.

Parte considerable del desnivel entre personas, organizaciones, regiones y países se debe a la desigualdad de oportunidades relativas al desarrollo de la capacidad de aprender. Educar, en la sociedad de la información, significa más que capacitar a las personas para el uso de las TIC, consiste en invertir en la creación de competencias suficientemente amplias, que les permitan tener una actuación efectiva en el uso de la información para la producción de bienes y servicios, toma de decisiones y la creación de conocimientos. "Se trata de formar a los individuos para 'aprender a aprender' de modo que sean capaces de lidiar positivamente con la continua y acelerada transformación de la base tecnológica, mediante procesos de formación a lo largo de toda la vida" [6].

La integración de las TIC en el Proceso de Enseñanza-Aprendizaje (PEA) crea ambientes innovadores de aprendizaje, lo que permite el desarrollo de modelos y metodologías didácticas, de prototipos, materiales didácticos y la formación de comunidades académicas. Lo antes expuesto provoca la modernización de la práctica docente y la creación de ambientes virtuales de aprendizaje; elevando así el trabajo colaborativo. "De ahí que solo con la tecnología no basta, es importante adiestrar a los docentes para que después ellos propongan y desarrollen nuevas estrategias didácticas, cambiando su rol, para así incorporar plenamente y con ventajas las TIC" [35].

La Facultad de Ciencias Informáticas de la Universidad de Granma (UDG) es una institución que aboga por el uso de las TIC sobre plataformas libres. Su propósito es formar ingenieros que demuestren los valores que caracterizan al ciudadano revolucionario cubano y que alcancen competencias, en su campo profesional, sustentadas en una concepción científica y dialéctico-materialista del mundo. Es por ello que se incluye en el plan de estudio de la carrera la disciplina de Matemática Aplicada, la que tiene entre sus objetivos:

 estudiar los modelos y métodos matemáticos que contribuyen a crear habilidades en el análisis y procesamiento de datos para la toma de decisiones.

Dentro de la disciplina se encuentra la asignatura Investigación de Operaciones (IO), rama de la matemática que consiste en el uso de modelos matemáticos, estadística y algoritmos con el propósito de realizar un proceso de toma de decisiones. Entre los objetivos específicos de la asignatura se encuentra:

 utilizar eficientemente un software disponible o programar las rutinas necesarias para la solución de problemas de investigación de operaciones y aplicarlas a situaciones prácticas de la economía y los servicios.

La asignatura IO resulta compleja por la cantidad de cálculo que requiere debido al constante uso de procedimientos y expresiones matemáticas, razón por la que se han desarrollado herramientas como: *TORA, FORECAST PRO, WinQSB, PHPSimplex, TORA-Win, LpSolve y JSimplex,* tanto en el ámbito profesional para la toma de decisiones, como en el educacional para apoyar el PEA. Estas aplicaciones no son educativas aun cuando se utilizan en el PEA, pues no generan ambientes que posibiliten la interacción con el estudiante.

Una de las políticas del país es la utilización de software libre. Al encontrarse la Facultad de Ciencias Informáticas de la UDG inmersa en el empleo de tecnologías libres, no es posible utilizar las herramientas antes mencionadas para el proceso de enseñanza-aprendizaje, debido a que en su mayoría son privativas.

Por todo lo expuesto anteriormente se plantea como **problema científico:**  ¿cómo contribuir al Proceso de Enseñanza-Aprendizaje de la asignatura Investigación de Operaciones en la Facultad de Ciencias Informáticas de la Universidad de Granma?

El problema planteado está enmarcado en el **objeto de estudio**: software para la solución de problemas de programación lineal en la asignatura Investigación de Operaciones.

Para contribuir a resolver el problema y transformar el objeto de estudio se propone como **objetivo general**: desarrollar un software educativo sobre plataforma libre para la asignatura Investigación de Operaciones que muestre el proceso de los métodos Simplex y Transporte.

Se delimita como **campo de acción**: la solución de problemas de programación lineal utilizando los métodos Simplex y Transporte.

Como orientación para el cumplimiento de los objetivos planteados se elaboran y cumplen las siguientes **tareas de la investigación:**

- 1. Análisis del estado del arte de las herramientas existentes que permitan desarrollar los métodos Simplex y Transporte.
- 2. Descripción de las tecnologías a utilizar para el desarrollo de la aplicación.
- 3. Diseño del software educativo.
- 4. Diseño de los casos de prueba.
- 5. Codificación del software educativo.
- 6. Validación del software educativo mediante pruebas funcionales y de aceptación.
- 7. Análisis de los resultados de las pruebas realizadas al software educativo. Redacción del manual de usuario.

#### **Desarrollo**

## **Fundamentos teóricos de la Investigación de Operaciones**

La evolución de la Matemática hasta la actualidad ha sido producto del trabajo de muchas civilizaciones, personalidades e instituciones a lo largo de todo el desarrollo humano y de diversas regiones del mundo que, con sus aciertos y contradicciones filosóficas, no han obstaculizado dicho avance. El estudio de esta materia surge de la necesidad de resolver problemas de números y del deseo del hombre de comprender el universo que habita.

La Matemática es una de las ciencias más antiguas y más útiles. La composición de la misma fue formándose a partir de [26]:

- hechos, que han sido acumulados en el transcurso de su desarrollo,
- hipótesis, que son las diferentes suposiciones científicas basadas en los hechos que se hicieron en el transcurso del desarrollo de la matemática en las diferentes épocas que se sometieron a su verificación,
- teorías y leyes, que son los resultados de la generalización de los hechos que se verificaron, y se encuentran enunciados en un principio, axiomas y teoremas relacionados con los entes matemáticos,
- la metodología, que es la interpretación teórica general de las teorías y leyes matemáticas, las que caracterizan el enfoque general en el estudio del objeto de la Matemática.

De todo el estudio de la matemática como ciencia fueron surgiendo diferentes ramas, entre ellas la Investigación de Operaciones, disciplina que tuvo sus primeras actividades formales en Inglaterra durante la Segunda Guerra Mundial, cuando se encomendó a un equipo de científicos ingleses la toma de decisiones acerca de la mejor utilización de materiales bélicos. Al término de la guerra, las ideas formuladas en operaciones militares fueron adaptadas para mejorar la eficiencia y la productividad en el sector civil. "Hoy, la IO es una herramienta dominante e indispensable para tomar decisiones".

La IO se define como la rama de la matemática que hace uso de modelos matemáticos y algoritmos con el objetivo de ser usados como apoyo a la toma de decisiones. Busca que las soluciones obtenidas sean significativamente eficientes en tiempo, recursos, beneficios, costos, entre otros en comparación a aquellas decisiones tomadas en forma intuitiva [3].

Un elemento principal de la IO son los modelos matemáticos, los cuales representan situaciones del mundo real expresadas mediante ecuaciones. En otras palabras, son conceptualizaciones abstractas de un problema real a base del uso de letras, números, variables y ecuaciones. Estos tipos de modelos son fáciles de manipular y se puede hacer con ellos un gran número de experimentos, además de ser económicos en construir y operar [43]. Son diseñados para cumplir propósitos específicos donde se emplean, a pesar de que se deben tener en cuenta factores intangibles o no cuantitativos, la solución de un modelo matemático establece una base para tomar decisiones.

La toma de decisiones es el proceso donde se realiza la selección de una opción o combinación de opciones que resuelven, en cierto sentido, un problema de decisión. Depende de un sinnúmero de factores, entre los que destacan la experiencia del individuo, sus conocimientos, habilidades, actitudes, valores y en general, su preparación educativa formal. La Figura 1 [31], propuesta por Prawda1, presenta los elementos mínimos que conforman un proceso de toma de decisiones, basado en la matemática y en el método científico de IO.

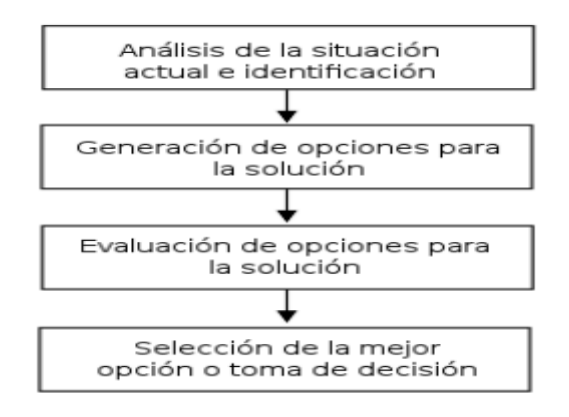

**Figura 1. Proceso de toma de decisiones.**

El método científico se estructura en seis pasos fundamentales, estos son [7]:

- 1. Definir el problema y recolectar datos.
- 2. Formular un modelo, casi siempre es un modelo matemático, para representar el problema o situación real. El proceso de modelado es creativo, es un proceso evolutivo que comienza con un simple modelo verbal, para definir la esencia del problema, y gradualmente evoluciona hacia un modelo matemático más complejo.
- 3. Resolución del modelo, es desarrollar un procedimiento basado en computadoras para derivar soluciones del problema a partir del modelo.
- 4. Verificar con la realidad, probar el modelo y refinar según se necesite; debe asegurarse que el modelo ofrece una representación suficientemente precisa del modelo real.
- 5. Aplicar el modelo para analizar el problema y desarrollar recomendaciones para la administración; si el modelo se va a aplicar de manera repetida, para ayudar a guiar las decisiones de forma constante, puede ser la base para el desarrollo de un sistema de apoyo a las decisiones.
- 6. Ayudar a implantar las recomendaciones del equipo que adopte la administración.

Es importante mencionar que la IO tiene como base el método científico para investigar y ayudar a tomar decisiones sobre los problemas complejos. Este método, ampliamente utilizado en diferentes áreas de investigación, se define como un procedimiento para descubrir las condiciones en que se presentan sucesos específicos, caracterizado generalmente por ser tentativo, verificable, de razonamiento riguroso y observación empírica [13].

Además del método científico, la IO cuenta con diversas áreas para resolver modelos matemáticos, dependiendo de sus características, que surgen en la práctica. En Programación de Red, el problema se puede modelar como una red. Otra es la Programación no Lineal, en la que las funciones del modelo son

no lineales; la Programación Entera, en la que las variables toman valores enteros; la Programación Dinámica, en la que el modelo original se puede descomponer en problemas más pequeños y la Programación Lineal (PL) que es una de estas áreas, la cual se diseña para modelos con funciones objetivos y restricciones estrictamente lineales, entre otras [7].

## **Programación lineal**

Es el proceso o técnica de solución de sistemas de ecuaciones e inecuaciones (desigualdades) lineales sujetas a n conjunto de restricciones, mediante el estudio de modelos matemáticos que ayudan a la asignación eficiente de los recursos para una mejor toma de decisiones [3].

Para adentrarse un poco más en el tema, se debe tener claro algunos elementos básicos que están presentes en todos los problemas de programación lineal (PPL) como se describen a continuación [3]:

- **variables de decisión:** describen los elementos sobre los que se puede decidir. Determinarlos correctamente dará solución al problema. Sin embargo, no se trata de una elección única, pueden existir problemas correctamente planteados con elecciones distintas de variables de decisión,
- **función objetivo:** expresa lo que se quiere optimizar. Podrá tomar dos valores, depende de si se desea maximizar o minimizar,
- **restricciones:** son los diferentes requisitos que debe cumplir cualquier solución para que pueda llevarse a cabo. Se consideran en función de las variables de decisión definidas,
- **región o conjunto factible:** conjunto de los puntos que verifican las restricciones, incluidas las de signo,
- **punto óptimo o solución óptima:** aquel punto factible que obtiene el mejor valor de la función objetivo. En este tipo de problemas, el punto óptimo no tiene porque existir y en caso de que exista no tiene porque ser único.

Existen dos formas para plantear un modelo de PL que resultan particularmente útiles: la forma canónica y estándar. En la primera, las restricciones son de tipo menor o igual (*≤*) y todas las variables son positivas; mientras que en la segunda, las restricciones están expresadas en forma de igualdad y las variables son del tipo negativas. La última, constituye un modo particular para resolver problemas de PL, mediante el uso del algoritmo Simplex (AS) y Transporte [13].

## **Simplex**

La mayoría de los problemas reales de PL tienen más de dos variables y son por ende demasiado grandes para su solución. Un procedimiento llamado método Simplex desarrollado en 1947 por el norteamericano *George B. Dantzig* puede ser utilizado para encontrar la solución óptima de los problemas con multivariables. El método Simplex (MS) es en realidad un algoritmo (o un conjunto de instrucciones) con el que se examinan los puntos vértices (esquinas) de una manera metódica hasta conseguir la mejor solución: la máxima utilidad o el mínimo costo.

El algoritmo Simplex tiene varios tipos de soluciones entre ellas se encuentran [42]:

- solución factible: es un valor del conjunto de variables (vector solución) para el cual todas las restricciones se cumplen, incluyendo las de nonegatividad,
- solución óptima: es una solución factible que optimiza la función objetivo "*z*",
- solución básica: en un sistema de ecuaciones con *n* variables (*n*, *m*). Una solución básica es aquella que se obtiene de fijar (*n*, *m*) variables del sistema iguales a cero y resolver el sistema en función de las "*m*" restantes, a estas variables se les llama variables básicas,
- solución básica factible: es aquella solución básica en que todas las variables básicas son positivas.

#### **Transporte**

El problema de Transporte corresponde a un tipo particular de problema que se resuelve con los procedimientos de la PL, es la situación conocida como la distribución de mercancías. Si bien puede ser resuelto por el MS, existe un algoritmo simplificado especial para resolverlo.

El objetivo de los modelos de transporte es encontrar la solución a un coste mínimo para la realización de un plan de envíos, transporte o distribución, desde cualquier grupo de centros de abastecimiento llamados orígenes, a cualquier grupo de centros de recepción llamados destinos. Es decir, determinar la cantidad de productos o mercancías que se deben enviar desde cada punto de origen a cada punto de destino, teniendo en cuenta las restricciones propias del problema referidas a las capacidades o disponibilidades de los centros de abastecimiento y las demandas de los centros de destino, de manera que se minimicen los costes totales de transporte o distribución. Los orígenes pueden ser fábricas, almacenes o cualquier punto o lugar desde el que se quiera enviar mercancías o productos. Los destinos son los puntos o lugares en donde se reciben dichas mercancías o productos [4].

La resolución de este tipo de problemas se puede llevar a cabo utilizando el método Simplex. Sin embargo, teniendo en cuenta la estructura especial del problema, se han propuesto algunos métodos específicos de resolución que son más eficientes (en el tiempo) que la resolución a través del método Simplex, basados en la forma matricial representando el problema del transporte mediante tabla de transporte, cuyo objetivo es resumir de manera conveniente todos los datos del problema en cuestión para poder resolverlo mediante el llamado algoritmo de transporte [41].

El proceso de resolución del problema de transporte se fundamenta en una serie de definiciones, propiedades y teoremas que posibilitan el posterior desarrollo de los resultados básicos obtenidos. Debido a las razones expuestas anteriormente con relación a la resolución del problema del transporte mediante la utilización

del método Simplex, se expone el método de resolución que utiliza la forma matricial mediante el algoritmo de transporte.

#### **Aplicaciones similares**

Para el inicio de la investigación se procede a estudiar de manera general herramientas desarrolladas con el mismo objetivo que la que se pretende desarrollar. Para ello, se analizaron varias herramientas como: *TORA, LINDO, WinQSB y PHPSimplex* diseñadas con el propósito de resolver PPL usando el MS o MT. Se definen seis parámetros para comparar los programas, tipo de programa (web o escritorio), introducción de datos, visualización de tablas, uso de fracciones y posibilidad de modificación de los datos. Fueron analizadas las siguientes aplicaciones informáticas:

**TORA** es un software desarrollado para la plataforma Windows, creado esencialmente para darle solución a problemas de PL de forma sencilla y muy rápida. Además, provee una interfaz agradable para el usuario. Entre los problemas que se pueden resolver están [19]:

- solución de ecuaciones lineales simultáneas,
- programación lineal,
- modelos de transporte,
- modelos de redes.
- programación entera,
- modelos de colas,
- teorías de juegos.

*TORA* es una herramienta muy útil, totalmente intuitiva en el sentido que todas las instrucciones necesarias para activar el programa se representan con menús, botones de comando y cuadros de verificación. A pesar de contar con módulos para la inversión de matrices, la solución de ecuaciones de PL y modelos de transporte, no posee módulos de ayuda, además carece de una interfaz de usuario intuitiva y cuenta con poca capacidad de procesamiento.

**LINDO** es una aplicación para computadoras que se utiliza para resolver problemas de programación lineal, cuadrática y entera. Permite expresar los modelos de una manera intuitiva y concisa. Los datos pueden almacenarse como una lista o arreglos con la formulación, en un texto separado, en archivo de hoja de cálculo o de base de datos. "Es un software específico de programación lineal de uso comercial, el cual únicamente da ciertos lineamientos para escribir inicialmente el problema (de una forma similar a la algebraica) y automáticamente resolverlo" [48].

Aunque permite expresar los modelos de una manera intuitiva y concisa, solo se ejecuta bajo la plataforma Windows, lo que imposibilita su actualización debido al pago de licencias que conlleva, representando una limitación importante que influye en su normal funcionamiento.

**WinQSB** conocido por QSB (*Quantitative System Business*) que quiere decir Sistema Cuantitativo de Negocios. Contiene los más útiles y populares métodos cuantitativos usados en las ciencias administrativas, investigación de operaciones y administración de operaciones. Por medio de una interfaz interactiva, los profesionales y estudiantes tienen fácil acceso a los diferentes módulos de decisión para resolver una gran variedad de problemas. Dentro de sus principales ventajas están [1]:

- la facilidad de cálculos, las variadas opciones y el rápido manejo de dicho programa ahorra mucho tiempo en cálculos,
- los datos se muestran en distintas pantallas con todos sus posibles valores,

gráficas, de forma muy esquematizada, legible y de fácil comprensión,

multiplicidad de ejemplos, posibilitando su fácil aprendizaje.

Posee además, una interfaz interactiva que contiene los más útiles y populares métodos cuantitativos usados en la IO. No obstante, es una herramienta privativa, está en inglés y utiliza términos técnicos lo que ocasiona problemas durante su utilización.

**PHPSimplex** es una herramienta online para resolver problemas de PL de uso libre y gratuito. Está pensada principalmente para estudiantes ya que no solo muestra los resultados sino también las operaciones intermedias.

Según la propia web, entre sus ventajas se pueden destacar las siguientes [15]:

- manejo fácil e intuitivo,
- no es necesario instalar ninguna aplicación para poder usarla.

PHPSimplex solo resuelve el método de las dos fases y el gráfico. Además, requiere de internet, lo que resulta engorroso para el trabajo con la misma.

#### **Aporte obtenido de las aplicaciones similares estudiadas**

Al concluir el estudio de los sistemas similares existentes, se han identificado algunas aplicaciones informáticas que resuelven los métodos de Simplex y Transporte, tanto aplicaciones web como de escritorio. Evidenciándose que el objetivo común es la resolución de los cálculos más complejos de PL, lo que permite a las personas encargadas de resolver dichos problemas, dedicarse exclusivamente al análisis de los resultados y a la toma de decisiones. Se determina que ninguno de los sistemas existentes resuelve el método de la M que es la prioridad del cliente, además la visualización de las tablas no son de fácil comprensión y la mayoría se centran únicamente en mostrar los resultados finales y no las operaciones intermedias.

El estudio sirvió como base para la identificación de algunas funcionalidades que serán tomadas en cuenta para la implementación del sistema, ayudó además para la selección de las herramientas, tecnologías a utilizar en el desarrollo del software educativo para la resolución de problemas de PL de la asignatura de IO. Es válido destacar que de los programas mencionados, algunos se utilizan en centros educacionales para apoyar el PEA y aunque solucionan algunos problemas específicos, no están considerados dentro de la categoría de software educativo.

#### **Software educativo**

El software educativo está formado por los programas educativos y didácticos creados para facilitar el PEA. Tienen como finalidad lograr que los estudiantes adquieran conocimientos, habilidades y procedimientos, todo esto es posible gracias a la interactividad que surge entre el estudiante y la computadora. Existen diversas definiciones de software educativo a las que se ha arribado luego de múltiples trabajos de investigación desarrollados a lo largo del tiempo. Su formulación surge por el análisis de ciertas características, tales como:

- función y finalidad del software,
- modalidad,
- rol del alumno.

#### Definición de software educativo:

"Con la expresión "software educativo" se representa a todos los programas educativos y didácticos creados para computadoras con fines específicos de ser utilizados como medio didáctico, para facilitar los procesos de enseñanza y de aprendizaje" [25].

Para realizar el presente trabajo, se tuvo en cuenta la última definición pues es la que engloba a todas las demás, aunque guardan entre sí gran similitud. Según *Marqués* [25] , se incluye en esta definición a todos los programas que han sido elaborados con fines didácticos, desde los tradicionales programas basados en los modelos conductistas 5 de la enseñanza, los programas de Enseñanza Asistida por Ordenador (EAO) hasta los programas experimentales de Enseñanza Inteligente Asistida por Ordenador (EIAO). Utilizando técnicas propias del campo de los sistemas expertos y de la Inteligencia Artificial en general, pretenden imitar la labor tutorial personalizada que realizan los profesores y presentan modelos de representación del conocimiento en consonancia con los procesos cognitivos que desarrollan los alumnos [29].

Los softwares educativos pueden tratar temas relacionados con la matemática, geografía, historia, idiomas, entre otras disciplinas. Si bien pueden existir diversas formas de abordar estos contenidos y al mismo tiempo perseguir un fin

didáctico, todos comparten, según *Marqués*, cinco características fundamentales:

- poseen una **finalidad didáctica** desde el momento de su elaboración, utilizan la computadora como soporte en el que los alumnos realizan las actividades que ellos proponen,
- son interactivos. Contestan inmediatamente las acciones de los estudiantes y permiten un diálogo y un intercambio de informaciones entre el ordenador y los estudiantes,
- individualizan el trabajo de los estudiantes, ya que se adaptan al ritmo de cada uno y pueden modificar sus actividades según las actuaciones de los alumnos,
- son fáciles de usar. Los conocimientos informáticos necesarios para utilizar la mayoría de estos programas son similares a los conocimientos de electrónica necesarios para usar un vídeo, es decir, son mínimos, aunque cada programa tiene sus propias reglas de funcionamiento que es necesario conocer.

Los programas didácticos, cuando se aplican a la realidad educativa, realizan las funciones básicas propias de los medios didácticos en general y además, en algunos casos, según la forma de uso que determina el profesor, pueden proporcionar funcionalidades específicas. Por otra parte, como ocurre con otros productos de la actual tecnología educativa, no se puede afirmar que el software educativo por sí mismo sea bueno o malo, todo dependerá del uso que de él se haga y de la manera en que se utilice para cada situación concreta. Por tal motivo, a continuación se presenta una breve descripción de las funciones del software educativo.

En el momento que se decide incorporar un software en las clases de IO para desarrollar actividades de enseñanza-aprendizaje, se está eligiendo de una forma directa o indirecta diferentes estrategias, las que persiguen que los alumnos se ejerciten, practiquen y desarrollen actividades de simulación, estas se pueden planificar en forma individual o grupal.

#### **Modelo de desarrollo de software**

Se escogió para el producto el modelo incremental, la elección depende en gran medida por el reducido equipo de desarrollo y el corto plazo para la ejecución del proyecto, además se acopla a las características del sistema a realizar ya que permite entregas funcionales tempranas al cliente. "Por otra parte si se comete un error importante, afecta a la última fase y siempre se puede ir a una versión anterior. También, dispone de una primera versión más eficiente y se controla mejor el avance del producto" [8].

Otro aspecto importante que se tuvo en cuenta para la selección de este modelo, es que arroja resultados más rápidos que otros y reduce el riesgo del proyecto, dando así un mayor margen para el desarrollo del producto. Para llevar a cabo la filosofía de implementación del modelo incremental y para una mejor organización del proceso de desarrollo de la aplicación, el autor opta por utilizar los siguientes artefactos:

- las historias de usuario para administrar los requerimientos de los usuarios,
- el diagrama de clases del diseño para la representación de los atributos, métodos y las relaciones entre las clases que conforman la aplicación,
- el diagrama de paquetes para dividir un modelo, agrupar y encapsular sus elementos en unidades lógicas individuales,
- los casos de prueba de aceptación para verificar el correcto funcionamiento del sistema.

#### **Lenguajes, herramientas y tecnologías**

Para la confección de aplicaciones informáticas, existe actualmente un gran número de *framework* que agilizan el trabajo. Entre algunos de estos se encuentran:

**Bootstrap** es un conjunto de herramientas gratuitas para la creación de sitios y aplicaciones *web*. Lo contiene HTML y su diseño está basado en plantillas CSS para la tipografía, formas, botones, navegación y otros componentes de la interfaz, así como las extensiones de JavaScript opcionales. "Es un framework originalmente creado por Twitter, que permite crear interfaces web con CSS y JavaScript, cuya particularidad es la de adaptar la interfaz del sitio al tamaño del dispositivo en que se visualice. Es decir, el sitio se adapta automáticamente al tamaño de una PC u otro dispositivo. Esta técnica de diseño y desarrollo se conoce como "*responsive design*" o diseño adaptativo" [46].

**JQuery** es una biblioteca de JavaScript, creada inicialmente por John Resig. Posee un doble licenciamiento bajo la licencia MIT y la licencia Pública General de GNU v2, permitiendo su uso en proyectos libres y privativos. JQuery consiste en un único fichero JavaScript que contiene las funcionalidades comunes de DOM2, eventos, efectos y AJAX [22].

Permite simplificar la manera de interactuar con los documentos HTML, manipular el árbol DOM, manejar eventos, desarrollar animaciones y agregar interacción con la tecnología AJAX a páginas *web*. Al igual que otras bibliotecas, ofrece una serie de funcionalidades basadas en JavaScript que de otra manera requerirían de mucho más código, es decir, se logran grandes resultados en menos tiempo y espacio.

Los lenguajes de programación que se utilizaron durante el proceso de desarrollo de la aplicación son:

#### **JavaScript**

Es un lenguaje de programación interpretado, es decir, no requiere compilación. Es utilizado principalmente en páginas *web*. "Los programas hechos en JavaScript se pueden probar en cualquier navegador sin necesidad de procesos intermedios"[27]. Una de las ventajas es que todos los navegadores modernos interpretan el código JavaScript integrado dentro de las páginas *web*.

"JavaScript es un lenguaje de programación que se utiliza principalmente para crear páginas *web* dinámicas. Una página *web* dinámica es aquella que incorpora efectos como texto que aparece y desaparece, animaciones, acciones que se activan al pulsar botón y ventanas con mensajes de aviso al usuario" [18].

## **Lenguaje de marcado HTML**

"HTML es un lenguaje de composición de documentos y especificación de ligas de hipertexto que define la sintaxis y coloca instrucciones especiales que no muestra el navegador, aunque sí le indica cómo desplegar el contenido del documento, incluyendo texto, imágenes y otros medios soportados. HTML también le indica cómo hacer un documento interactivo a través de ligas especiales de hipertexto, las cuales conectan diferentes documentos, ya sea en su computadora o en otras, así como otros recursos de Internet..." [28]

Lenguaje de Marcas de Hipertexto (HTML)4, es un lenguaje de programación con el que se escriben las páginas *web*. Se utiliza por presentar características que son favorables en el desarrollo de la arquitectura, por lo que se obtendrá como resultado una aplicación más accesible.

#### **Lenguaje de hojas de estilo en cascada CSS**

Hojas de Estilo en Cascada (CSS)5 es un lenguaje que describe cómo se va a imprimir y mostrar un documento en la pantalla. Tiene en cuenta, además, la forma de ser pronunciada la información presente en ese documento a través de un dispositivo de lectura.

"CSS es un lenguaje de hojas de estilos creado para controlar la presentación de los documentos electrónicos definidos con HTML y XHTML. CSS es la mejor forma de separar los contenidos y su presentación y es imprescindible para la creación de páginas *web* complejas" [17].

## **Entorno de desarrollo integrado**

Se seleccionó el IDE Netbeans en su versión 6.9 para el desarrollo de la herramienta debido a las ventajas y soportes que brinda. Su instalación y actualización es muy simple pues una vez instalado, se le pueden adicionar módulos que permiten extender sus funcionalidades. Además brinda facilidades para el modelado con UML.

## **Requerimientos del Sistema**

Mediante una conversación profesional con el jefe de departamento de Ciencias Básicas de la Facultad de Ciencias Informática de la UDG se definieron las 5 funcionalidades con que debe cumplir el producto.

## **RF 1. Maximizar función objetivo.**

- **RF 2. Minimizar función objetivo.**
- **RF 3. Añadir nuevo problema.**
- **RF 4. Resolver problema.**
- **RF 5. Gestionar restricciones.**
- **RF 5.1 Añadir restricciones.**
- **RF 5.2 Eliminar restricciones.**
- **RF 6. Mostrar documentación del contenido de los métodos.**
- **RF 7. Mostrar ayuda del sistema.**
- **RF 8. Mostrar pregunta y respuesta.**

## **RF 9. Mostrar soluciones.**

El desarrollo de la aplicación está sustentado bajo los siguientes requisitos no funcionales:

# **Usabilidad**

Para medir la usabilidad de la aplicación el autor tuvo en cuenta tres atributos básicos: facilidad de aprendizaje, eficiencia y satisfacción.

 facilidad de aprendizaje: permitirá el aprendizaje de las funcionalidades básicas del sistema de manera fácil, mediante un entorno de trabajo sencillo, agradable y sin complejidades,

- eficiencia: el software responderá a la realización de tareas por parte del usuario con la mayor velocidad posible, fundamentalmente ante sus principales funcionalidades,
- satisfacción: el sistema debe tener una buena aceptación ante el cliente, por lo que será necesario, tener una primera impresión agradable por parte de sus usuarios.

## **Rendimiento**

la aplicación contará con un rápido procesamiento de datos, permitiéndoles a los usuarios beneficiarse con el empleo de la misma.

#### **Software**

para el correcto funcionamiento del sistema en las computadoras de los clientes es necesario contar con algún navegador web compatible con CSS3. Se recomienda la utilización del navegador Mozilla\Firefox en su versión 3.6, Google Chrome versión 5 u Opera versión 10.5, cualquier versión superior a las mencionadas cumple con los requerimientos.

## **Resultados generales de las pruebas de aceptación**

Las pruebas realizadas comprobaron la calidad de la aplicación y determinaron en cada iteración el nivel de avance que podía seguir el desarrollo del software. En el análisis realizado se pudo detectar una no conformidad por parte del cliente al final de la iteración 2, siendo esta corregida antes de implementar la próxima.

Una vez finalizadas todas las pruebas, el cliente validó el software mediante una carta de aceptación. En sentido general la aplicación soluciona los métodos Simplex y Transporte paso a paso, permitiendo a los estudiantes utilizarla para su autopreparación. Además consta de un cuestionario que permite evaluar el conocimiento adquirido en las clases de IO.

## **Análisis de los resultados**

Los principales resultados obtenidos con el desarrollo de esta aplicación son los siguientes:

- la implementación del software educativo sobre plataforma libre para la asignatura IO trae consigo un gran aporte práctico, ya que contribuye como medio de enseñanza-aprendizaje a la compresión de los conocimientos de los temas de Simplex y Transporte, favoreciendo así la estimulación del pensamiento mediante la habilidad generalizadora de este tema y permitiendo que el estudiante adquiera el conocimiento,
- los estudiantes cuentan con una aplicación que por su interfaz y los colores utilizados resultará amigable, de fácil uso y accesibilidad. De la misma forma disponen de contenido confiable y actualizado.

## **Conclusiones**

Se desarrolló un software educativo, que permite la resolución de problemas de programación lineal mediante los métodos Simplex y Transporte mostrando la solución paso a paso.

Con la solución propuesta se favorece el PEA de la asignatura Investigación de Operaciones, al constituir este un medio que puede ser usado tanto por el profesor como por el estudiante en las actividades docentes.

Los resultados de las pruebas de aceptación verifican la utilidad del software, lo que asevera el cumplimiento del objetivo propuesto, la transformación del objeto de investigación desde la incidencia sobre el campo de acción y la contribución a la solución del problema científico; para confirmar desde estos argumentos la validez de la presente investigación.

#### **Referencias bibliográficas**

[1] Amariel, Olga Ioana. WinQSB simulation software a tool for professional development. *Procedia-Social and Behavioral Sciences*, 1:65—-69, 2009.

[2] Architect., Enterprise. Herramienta de modelado UML. Disponible en: www. sparxsystems.com.ar.

[3] Arreola, J. y Arreola, A. Programación Lineal: una introducción a la toma de decisiones cuantitativa. 2003.

[4] B, DANTZIG G. Aplication of the Simplex Method to a Transportation Problem. 1994.

[5] Bernardo Quintero, Juan y Otros. UN ESTUDIO COMPARATIVO DE HERRAMIENTAS PARA EL MODELADO CON UML. page 3, 2011.

[6] BONILLA, AIDA, MENDOZA, DAVID y LAVIDALIE, RENÉ. Propuesta hacia la iniciativa para la sociedad de la Información en Guatemala. 2005. Disponible en: [http://www.colombiadigital.net/newcd/component/docman/doc\\_download/1852.](http://www.colombiadigital.net/newcd/component/docman/doc_download/1852)

[7] Briceño, Gustavo. Investigación de Operaciones. 2011.

[8] Calero, Wynnie. Modelo Incremental. 2010. Disponible en: http:// ingenieraupoliana.blogspot.com/2010/10/modelo-incremental.html.

[9] Camacho, Erika y Cordezo, Fabio. ARQUITECTURAS DE SOFTWARE, GUÍA DE ESTUDIO.

[10] Careaga Butter, M. Software y su uso pedagógico. 2001.

[11] Carlos.G. Técnicas para Identificar Requisitos Funcionales y No Funcionales. Disponible en: [https://sites.google.com/site/metodologiareq/.](https://sites.google.com/site/metodologiareq/)

[12] Cataldi, Z. *Una metodología para el diseño, desarrollo y evaluación de software educativo*. Tesis doctoral, 2000. Disponible en: [http://www.fi.uba.ar/laboratorios/lsi/cataldi-tesisdemagistereninformatica.pdf.](http://www.fi.uba.ar/laboratorios/lsi/cataldi-tesisdemagistereninformatica.pdf)

[13] Cierra, D. *Métodos cualitativos para la toma de decisiones*. Ediciones Edición, 2004.

[14] Colectivo de Profesores Ingeniería. Los modelos convencionales o genéricos de desarrollo de Software. Disponible en: https://eva.grm.uci.cu/mod/ resource/view.php?id=29753&subdir=/Sobre\_Modelos.

[15] Daniel Izquierdo Granja, Juan José Ruiz Ruiz. PHPSimplex. 2010.

[16] David R HEFFELFINGER. Java EE 6 Development with NetBeans, 2011. Disponible en: [http://books.google.com.cu/books.](http://books.google.com.cu/books)

[17] EGUÍLUZ, Javier. Introducción a CCS. Disponible en: [www.librosweb.es.](http://www.librosweb.es/)

[18] EGUÍLUZ, Javier. Introducción a JavaScript, 2012. Disponible en: [http://www.librosweb.es/javascript/.](http://www.librosweb.es/javascript/)

[19] Farnalskiy, Denys. *Applications of linear programming*. Tesis doctoral, 2006. Disponible en: [http://www.allbookez.com/pdf/v742y4/.](http://www.allbookez.com/pdf/v742y4/)

[20] GUTIÉRREZ, Javier.  $\hat{A}$ ¿Qué es un framework web? 2012. Disponible en: [http://www.lsi.us.es/~javierj/investigacion\\_ficheros/Framework.pdf.](http://www.lsi.us.es/~javierj/investigacion_ficheros/Framework.pdf)

[21] He, Xiao. A metamodel for the notation of graphical modeling languages. 2007.

[22] Javier. Definición de Jquery. Disponible en: http://jquery.com/index.php/ JQuery.

[23] LAMAS, RAUL RODRIGUEZ. Introducción a la Informática Educativa. 2000.

[24] Maldonado, Daniel. IDE de Programación. 2007. Disponible en: http: //elcodigok.blogspot.com/2007/09/que-son-los-ide-de-programacin.html.

[25] Marquès, P. El software educativo. 1996. Disponible en: http://www.lmi.ub. es/te/any96/marques\_software/.

[26] Montero, Lic. Danilo Fornaris. *ESTRATÉGIA METODOLÓGICA PARA FAVORECER LA COMPRENSIÓN DEL ÁLGEBRA LINEAL Y LA GEOMETRIA ANALITICA*. Tesis doctoral, 2012.

[27] Morrison, Michael. Head First JavaScript. 2008.

[28] MUSCIANO, Chuck y KENNEDY, Bill. HTML. La Guía Completa. *Editorial Mexicana*, page 546, 1999.

[29] Pizarro, Rubén A. *Las TICs en la enseñanza de las Matemáticas. Aplicación al caso de Métodos Numéricos*. Tesis doctoral, 2009.

[30] PRADO, ELENA RAJA. *Casi todas las pruebas del software. Actas de Talleres de Ingeniería del Software y Bases de Datos*. 2007.

[31] Prawda, J. *Métodos y modelos de investigación de operaciones*. 2004.

[32] PRESSMAN, Roger. Ingeniería del Software. Un enfoque práctico. Quinta edi Edición, 2005.

[33] PRESSMAN, Roger S. Técnicas de prueba de software. Ingeniería del Software: Un enfoque práctico. 6ta Edición, 2005.

[34] Pronschinske, Mitch. The Best of NetBeans. pages 13—-19, 2010.

[35] Ramírez Ortega, Alfonso. Ambientes innovadores de aprendizaje. 2003.

[36] Rengel, María Alejandra Salazar, Reyna Isabel Cadenillas Espinoza. *DESARROLLO DE UN SOFTWARE EDUCATIVO PARA FACILITAR EL PROCESO ENSEÑANZA-APRENDIZAJE DE LA ASIGNATURA MODELOS DE OPERACIONES I, DICTADA EN EL DEPARTAMENTO DE COMPUTACIÓN Y SISTEMAS DE LA UNIVERSIDAD DE ORIENTE*. Tesis doctoral, 2009.

[37] Rijcke, McFarlane y. Los Desafíos de las Tecnologías de la Información y las Comunicaciones en la Educación. 1999.

[38] Rodríguez, Dr. Rosendo de Jesús Moreno. Desarrollo de Software para la Gestión Medioambiental.

[39] Roger, PRESSMAN. Software Engineering. Testing web applications. chapter 20. Seventh ed Edición, 2010. Disponible en: [https://eva.grm.uci.cu/file.php/328/Documentos/Bibliografia\\_general/Pressman\\_7](https://eva.grm.uci.cu/file.php/328/Documentos/Bibliografia_general/Pressman_7ma_edicion/24_Chapter_20._Testing_Web_Applications.pdf) [ma\\_edicion/24\\_Chapter\\_20.\\_Testing\\_Web\\_Applications.pdf.](https://eva.grm.uci.cu/file.php/328/Documentos/Bibliografia_general/Pressman_7ma_edicion/24_Chapter_20._Testing_Web_Applications.pdf)

[40] Rouse, Margaret. framework, 2005. Disponible en: http://whatis.techtarget. com/definition/framework.

[41] Ruiz, Dr: Francisco López, Dr :Germán Arana Landín. Nuevos Algoritmos en el Problema de Transporte. 2003.

[42] Sánchez, M Claudio A. *INVESTIGACIÓN DE OPERACIONES*. 2004.

[43] SF., UDO-Sucre. Misión y visión del programa de la Licenciatura en Informática de la UDO. 2011. Disponible en: [http://licinformatica.sucre.udo.edu.ve/mision\\_vision.php.](http://licinformatica.sucre.udo.edu.ve/mision_vision.php)

[44] Sommerville, Ian. Ingenería del Software. 2005.

[45] Tsang, C. Lau, C Leung. *Object-Oriented Technology*. Mcgraw-hil Edición, 2005.

[46] Txema Rodríguez. Bootstrap. 2012. Disponible en: http://www.genbetadev. com/frameworks/bootstrap.

[47] White, Robinn. Business Process Modeling Notation. 2006. Disponible en: [http://www.bizagi.com/esp/descargas/.](http://www.bizagi.com/esp/descargas/)

[48] Wiley, Mark. Manual tool helps Lindo. 2007.

[49] Wilson, Robinn. Definición de UML. Disponible en: http://www. mastermagazine.info/termino/area/terminos/UML.

[50] Zapata, Carlos M. Una propuesta de metaontología para la educción de requisitos. 2010.